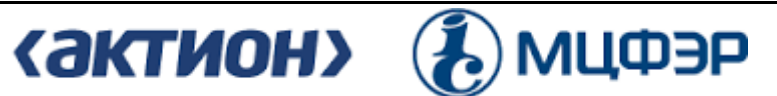

Негосударственное образовательное частное учреждение организации дополнительного профессионального образования «Актион-МЦФЭР»

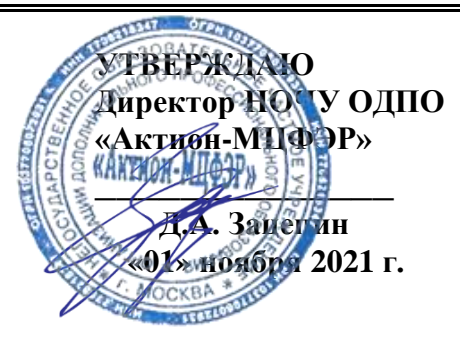

# **ОБРАЗОВАТЕЛЬНАЯ ПРОГРАММА**

дополнительного профессионального образования (повышение квалификации) **«MS EXCEL ДЛЯ ФИНАНСИСТА: ОТ ФОРМУЛ ДО ФИНАНСОВЫХ МОДЕЛЕЙ»** (объем 186 академических часа(ов))

#### ЦЕЛЬ И ПЛАНИРУЕМЫЕ РЕЗУЛЬТАТЫ ОБУЧЕНИЯ  $\mathbf{1}$ .

Цель - освоение возможностей электронных таблиц MS Excel, необходимых для эффективной деятельности, связанной с финансовым анализом, прогнозированием и автоматизацией процессов.

В результате освоения программы слушатель будет:

знать:

- как правильно применять форматы в Excel;

- как использовать виды функций в Excel (математические, статистические, логические, текстовые, функции ссылок и подстановки, функции даты и времени);

- как работать с диаграммами в электронных таблицах;

- как использовать фильтрацию данных:

- как Excel воспринимает данные и какие основные типы данных использует;

- как использовать в работе возможности сводных таблиц;

- как в Excel реализовать вариативный анализ и прогнозирование данных в финансовых моделях.

#### влалеть:

- навыками применения функций Excel (математических, статистических, логических, текстовых, функций ссылок и подстановки, функций даты и времени);

- навыками работы с фильтрами и умными таблицами;

- эффективными инструментами анализа отчетов и бюджетов;

- инструментами прогнозирования в финансовых моделях;

- навыками применения диаграмм в электронных таблицах;

- навыками работы с условным форматированием.

ТРУДОЕМКОСТЬ И СРОК ОСВОЕНИЯ ПРОГРАММЫ - 186 академических  $2.$ часа(ов), 3 месяца.

ФОРМА ОБУЧЕНИЯ - заочная с использованием дистанционных образовательных  $\mathbf{3}$ . технологий.

#### УЧЕБНЫЙ ПЛАН  $\blacktriangle$

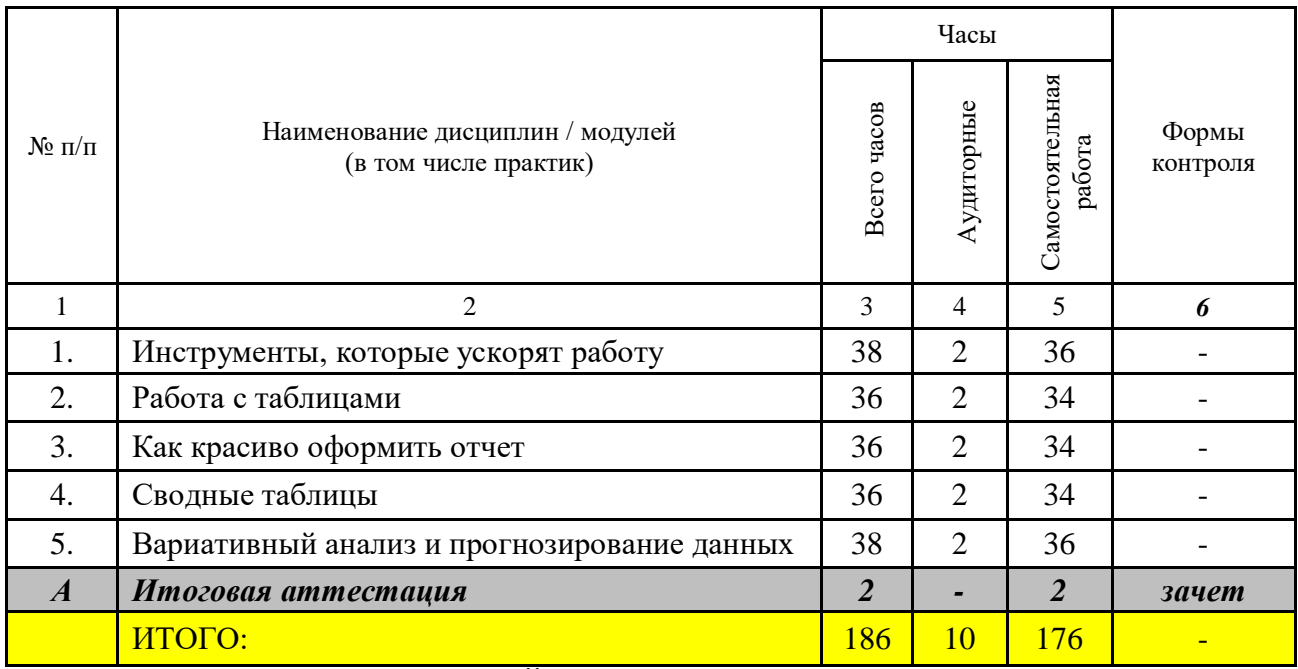

УЧЕБНО-ТЕМАТИЧЕСКИЙ ПЛАН ПРОГРАММЫ  $5<sub>1</sub>$ 

5.1. РАСПРЕДЕЛЕИИЕ ВИДОВ УЧЕБНОЙ РАБОТЫ ПО РАЗДЕЛАМ ПРОГРАММЫ

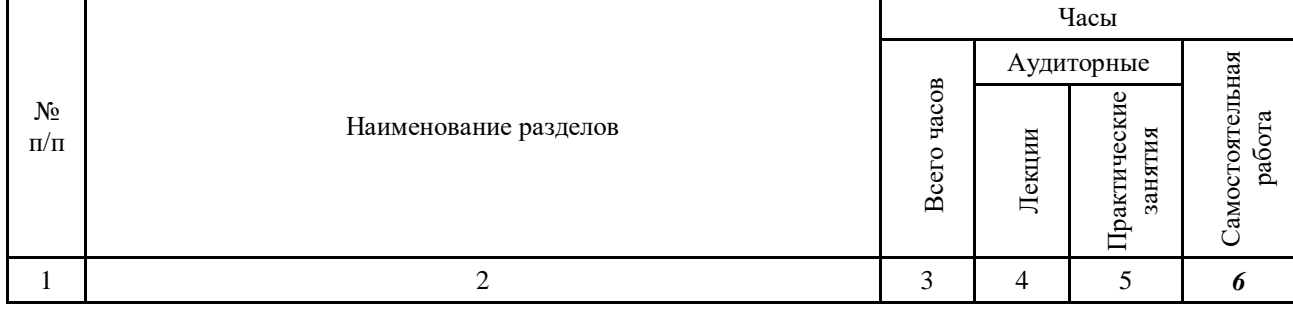

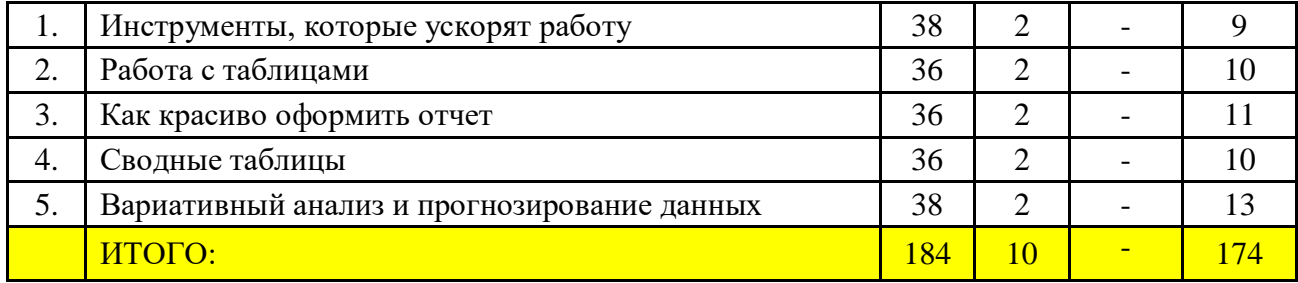

## **5.2. СОДЕРЖАНИЕ РАЗДЕЛОВ ПРОГРАММЫ**

**Тема 1.** Инструменты, которые ускорят работу

Как правильно применять форматы. Что если Excel "ошибся" в расчетах? Особенности вычислений в Excel, о которых стоит знать. Как быстро сложить числа и округлить результаты. Как упростить статистическую выборку. Инструменты, которые помогут найти и сравнить нужные данные в документах. Как использовать логические функции на примере расчета премий работникам. Восемь полезных решений для работы с текстом. Пять инструментов для расчета времени. Как найти и выделить нужные данные в БДР. Специальная вставка: как она поможет при работе с бюджетами. Как изменить данные одновременно на нескольких листах. Как окно контрольного значения поможет финансисту увидеть результат вычислений.

**Тема 2.** Работа с таблицами

Какие фильтры упростят работу с отчетами. Как правильно применять несколько фильтров. Как быстро объединить несколько таблиц в одну. Возможности умных таблиц, которые нужны финансисту. Как умные таблицы упростят план-факт анализ.

**Тема 3.** Как красиво оформить отчет

Как цветовые решения помогут при анализе финансовых данных. Как гистограммы позволят быстро найти нужные данные в отчетах. Как использовать в отчетах графики и диаграммы. Как интерактивные диаграммы помогут создать красивый отчет. Как спарклайны помогут увидеть финансовые данные в динамике.

**Тема 4.** Сводные таблицы

Как провести план-факт анализ с помощью сводных таблиц. Какими данными может управлять финансист в сводных таблицах. Какие фильтры выбрать для работы с финансовыми показателями. Как группировать данные в сводной таблице на примере БДР. Какие формулы применить в сводной таблице при анализе отклонений факта от плана. Как красиво оформить финансовый отчет в сводной таблице. Как отразить план-факт анализ с помощью сводных диаграмм.

**Тема 5.** Вариативный анализ и прогнозирование данных

Как рассчитать сумму депозита, процент по кредиту или ставку дисконтирования. Как отобрать документы на нужную сумму. Как подобрать оптимальный вариант для вклада. Как построить прогноз продаж. Как спрогнозировать продажи с учетом сезонности. Как составить прогноз для финансовой модели.

### **6. УЧЕБНО-МЕТОДИЧЕСКОЕ ОБЕСПЕЧЕНИЕ ПРОГРАММЫ РЕКОМЕНДОВАНАЯ ЛИТЕРАТУРА:**

1. Джон Уокенбах «Microsoft Excel 2013. Библия пользователя»

2. Джон Уокенбах «Формулы в Microsoft Excel 2013»

4. Билл Джелен и Майкл Александер «Сводные таблицы в Microsoft Excel»

- 5. Куртис Фрай «Microsoft Excel 2013. Шаг за шагом»
- 7. Конрад Карлберг «Бизнес анализ с использованием Excel»

8. Шимон Беннинг «Основы финансов с примерами в Excel»

9. Джон Уокенбах «Excel 2013. Трюки и советы Джона Уокенбаха»

10. Николай Павлов «Microsoft Excel. Готовые решения — бери и пользуйся!»

### **7. ИТОГОВАЯ АТТЕСТАЦИЯ**

Оценка качества освоения программы осуществляется по результатам прохождения итоговой аттестации. Аттестованным считается слушатель, ответивший верно не менее, чем на 17 вопросов.

Итоговая аттестация проводиться в форме тестирования. Тест состоит из 20 вопросов, случайным образом выбираемых системой дистанционного обучения из общего числа

утвержденных вопросов так, чтобы в тесте были представлены вопросы по всем темам. Ответ не засчитывается при выборе одного неверного варианта ответа или выборе верного и неверного варианта ответа одновременно. Тестирование проводиться на платформе дистанционного обучения, результат подсчитывается автоматически.

Слушателям, освоившим образовательную программу и успешно прошедшим итоговую аттестацию, выдается удостоверение о повышении квалификации (установленного образца).

**8. МАТЕРИАЛЬНО-ТЕХНИЧЕСКОЕ ОСНАЩЕНИЕ ПРОГРАММЫ** – программа реализуется с применением дистанционных образовательных технологий и электронного обучения.

### **9. СОСТАВИТЕЛИ:**

1. Сергей Аралов, редактор-эксперт Высшей школы финансового директора (Актион. Финансы)

2. Дмитрий Щербаков, тренер, разработчик и консультант по программам пакета Microsoft Office.